#### Q: Ich habe meine Abrechnung nicht in digitaler Form erhalten, meine Kolleg:innen aber schon.

A: Kannst du dich auf http://myuks.foxdox.de oder in der MyUKS-App anmelden? Dann hast du dich wahrscheinlich zu spät für die Gehaltsabrechnung des letzten Monats registriert - die Abrechnungen werden immer um den 20. des Monats herum erstellt & zugestellt. Aber kein Problem, du erhältst dann ab nächsten Monat die digitale Abrechnung ohne etwas weiteres tun zu müssen.

### Q: Wie melde ich mich in der App an?

A: Mit den gleichen Daten wie auf der Webseite - also entweder mit deiner persönlichen eMail Adresse oder dem Benutzernamen (z.B. "uks\_12345678") und dem Passwort, dass du bei der Aktivierung deines Kontos geändert hast. Für Webseite und App gilt das gleiche Passwort.

### Q: Ich habe mein Passwort vergessen.

A: Gehe auf http://myuks.foxdox.de und klicke auf "Passwort vergessen?". Danach gibst du deine persönliche eMail Adresse ein, mit der du dich registriert hattest (Achtung: nicht deine @uks.eu-Adresse!) und bekommst einen Link zum zurücksetzen deines Passworts per eMail geschickt.

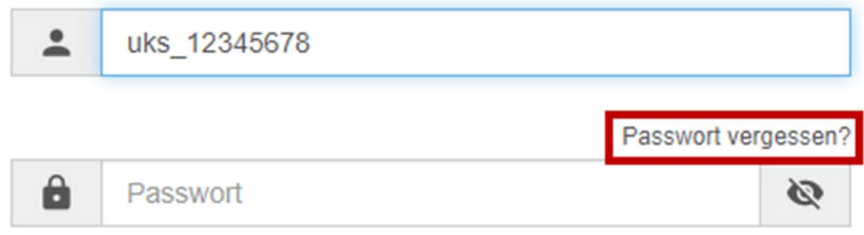

## Q: Ich kann mich nicht auf http://myuks.foxdox.de oder in der MyUKS-App anmelden.

A: Hast du dein Konto bereits vollständig aktiviert? D.h. dich mit den Zugangsdaten die du von uns erhalten hast auf http://myuks.foxdox.de registriert, eine persönliche E-Mail Adresse (Achtung: nicht deine @uks.eu-Adresse!) hinterlegt und auf den Aktivierungslink geklickt, der dir an deine persönlich E-Mail Adresse gesendet wurde? (auch den Spam-Ordner prüfen!).

## Q: Ich erhalte keine E-Mail Benachrichtigungen (z.B. bei Erhalt einer neuen Gehaltsabrechnung).

A: Melde dich auf http://myuks.foxdox.de und gehe oben rechts neben deinem Benutzernamen auf das Zahnrad und dann auf "Konto".

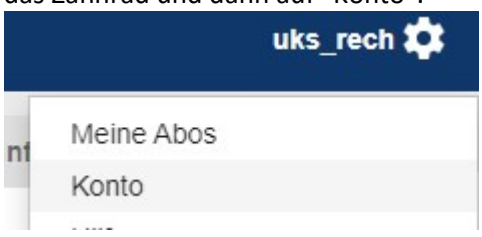

Prüfe hier, ob deine E-Mail Adresse stimmt. Wenn ja, klicke links im Menü auf "Benachrichtigungen" und prüfe, unter "Provider & Dienste" ob alle Benachrichtigungen eingeschaltet sind (blauer Haken).

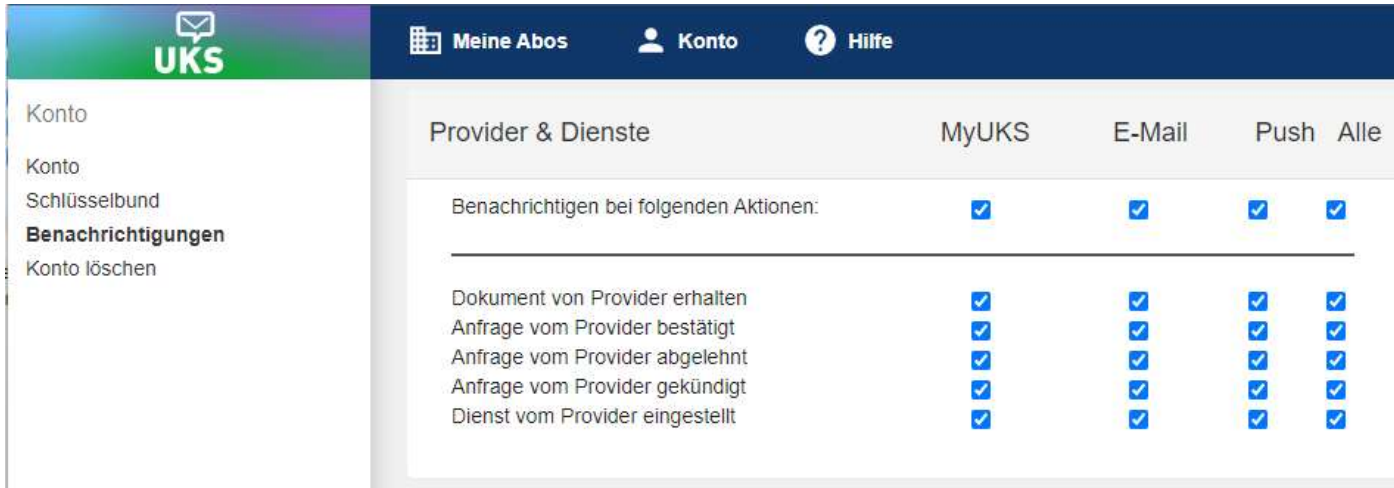

Hier kannst du auch Benachrichtigungseinstellungen anpassen, wenn du für deinen Geschmack zu viele Benachrichtigungen erhalten solltest.

## Q: Ich bin angemeldet, wo finde ich meine digitale Gehaltsabrechnung?

A: Alle Dokumente die das UKS dir schickt, findest du vorsortiert in deiner Ordnerstruktur in der App bzw. auf http://myuks.foxdox.de unter "Meine Provider" -> "UKS".

Erstmal gibt es hier nur den Ordner "Entgeltabrechnung" - spätestens nächstes Jahr wirst du hier u.a auch die Lohnsteuerbescheinigungen finden.

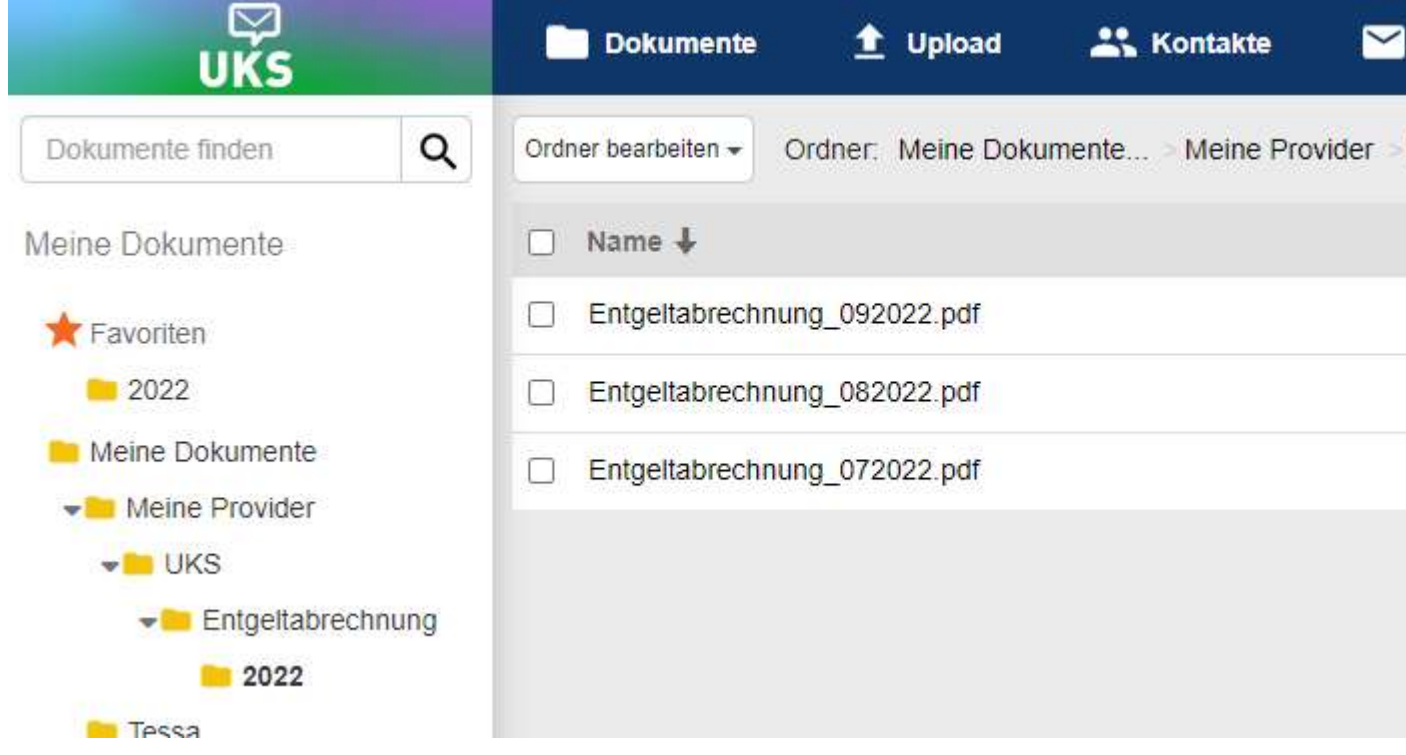

# Q: Werden meine Daten/Dokumente sicher an die App / die Webseite übermittelt? Können die Dokumente von Anderen/Externen eingesehen werden?

A: Die Dokumente werden verschlüsselt übermittelt sind nicht für den Dienstleister d.velop einsehbar. Die Zuordnung an die Postfächer erfolgt durch maschinelle Erkennung der Personalnummer – kein Benutzer der an der Übermittlung beteiligt ist hat zu irgendeinem Zeitpunkt Einsicht in die Dokumente. U.a. haben wir auch speziell für dieses Projekt den Auftragsdatenverarbeitungsvertrag mit d.velop auf einen aktuellen Stand gebracht, weil wir wissen wie sensibel diese Daten sind. Die Dokumente und Daten werden in deutschen Rechenzentren

gespeichert. Datenschutzerklärung und Nutzungsbedingungen findest du direkt auf der Webseite http://myuks.foxdox.de und in der App.

### Q: Mein Aktivierungslink ist abgelaufen. / Ich habe zu spät auf den Aktivierungslink geklickt. / Ich habe keinen Aktivierungslink bekommen.

A: Auf https://myuks.foxdox.de/account/sendactivation kann man einen neuen Aktivierungslink anfordern - einfach die eMail Adresse angeben, die du bei der Registrierung angegeben hast (persönliche eMail Adresse). Bitte ggf. auch deinen SPAM Ordner überprüfen.

Q: Ich möchte meine Gehaltsabrechnung weiter in Papierform erhalten. Was muss ich tun? A: Nichts. Tust du einfach nichts, also du aktivierst dein MyUKS Konto nicht und registrierst dich nicht mit einer persönlichen eMail Adresse etc… bekommst du deine Gehaltsabrechnung wie bisher jeden Monat in Papierform.

Sollte sich daran zukünftig etwas ändern, informieren wir erneut darüber.

Weitere Funktionen der Webseite bzw. App erklärt unser Partner d.velop unter: https://portal.d-velop.de/documentation/foxdox/webclient/de